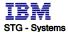

Server Packaging Instructions: x206m (8485), x3200 (4362, 4363)

No. P-04437 Rev. 3 Status: In Production

| Document Number    | P-04437                     |
|--------------------|-----------------------------|
| Revision Number    | 3                           |
| Category           | WW-P&PSG-Packaging          |
| Document Type      | Procedure                   |
| Date In Production | 五月-29-2006                  |
| Author(s)          | Vincent CJ Chang/Taiwan/IBM |
| Document Owner     | Jeffrey Miller/Raleigh/IBM  |
| Location           | Taipei                      |
| Department         | GQBA                        |
| Last Updated       | 五月-29-2006                  |
| Last Modified By   | Vincent CJ Chang/Taiwan/IBM |
|                    |                             |

**Procedure Description** 

#### Procedure Text

NOTE: This document is designed to be used online. You are responsible to use only the "Production" version online.

IMPORTANT NOTICE: The Federal Aviation Administration requires certification that packages shipped by air do not contain explosives, hazardous materials, incendiaries or other destructive devices. Therefore, just prior to sealing the carton, you must inspect its contents to confirm that it contains only parts specified on the IBM bill of materials. If the contents meet specifications, then seal the carton with IBM logo tape or another tamper evident indicator specified on the bill of materials. The logo tape or tamper evident seal will indicate that the carton can be certified to meet FAA standards for air shipment. If you discover parts or devices that appear suspicious (whether or not potentially explosive), carefully secure the carton on the line and notify IBM management promptly.

- Information contained in this document is for reference purposes only.
- Process and Part Numbers may vary in each manufacturing location.
- Refer to local site procedures and Bill of Materials for any substitutions.
- No deviation is to be made to the overall assembly without prior written approval from the responsible Packaging Engineer.

## **Table of Contents**

Section 1 - Applicable Systems, MTM Table

Section 2 - Unit Packaging Section 3 - Manufacturing Palletization and Distribution

Section 4 - Material Listing (BOM)

## Section 1 - Applicable Systems, MTM Listing

These packaging instructions apply to the following machine types:

Server

8485, 4362, 4362

## Section 2 - Unit Packaging

Reference Picture

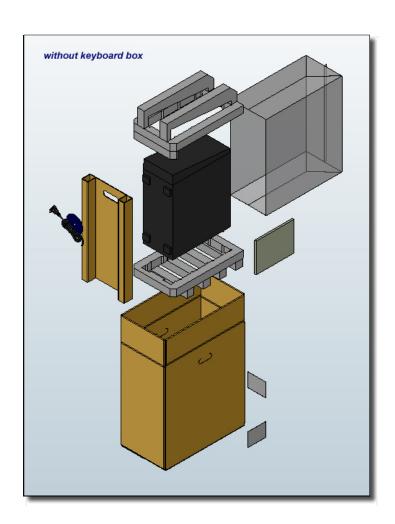

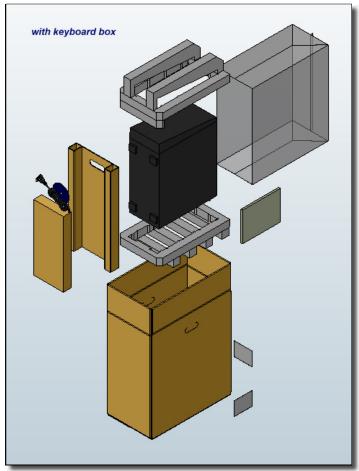

2.1 - Assemble carton 40K9253 and tape the bottom flaps shut as shown.

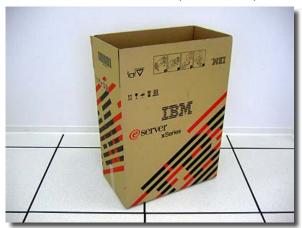

2.2 - Call machine to the packaging station. Verify the feet of unit are secure, verify unit is cosmetically clean and cover is correctly installed. Rotate machine and inspect all sides.

2.3 - Place bag 6165640 over the unit. (see illustration below).

Note: Bag part number can vary depending on geography, and availability . Refer to Packaging BOM for clarification .

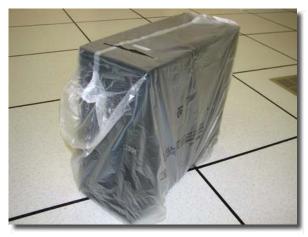

2.4 - Fold bag over, and seal bag closed with 06P6550 padlock label. (illustrated below).

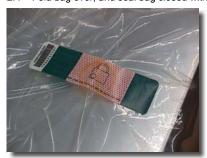

2.5 - Remove labels from the printer and apply one carton label to the long side (length) panel using the tick mark provided. Align the bottom of the carton label with the bottom edge of the tick mark. With the carton on its side and while facing the length panel with label (just applied), apply second carton label to the adjacent short side (width) panel to the immediate right. Align the bottom of the carton label with the bottom edge of the tick mark. Orient the carton so its opening faces upwards.

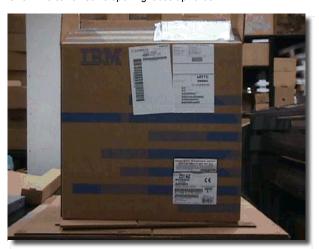

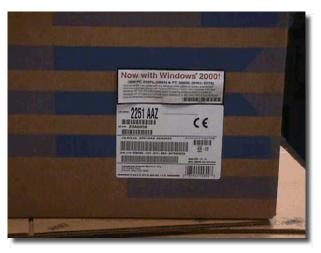

2.6 - Insert rear of system into rear cushion 40K9257 as shown (plastic bag was removed here). The protrusions of cushion should create tight fits with chassis.

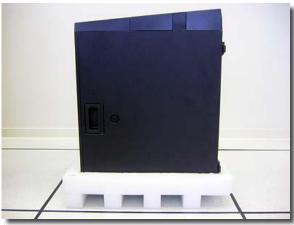

2.7 - Lift the cushioned system as shown and place it into bottom of carton.

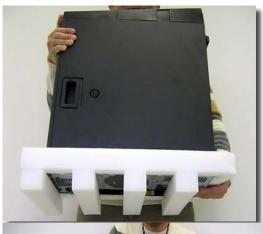

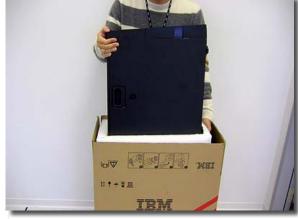

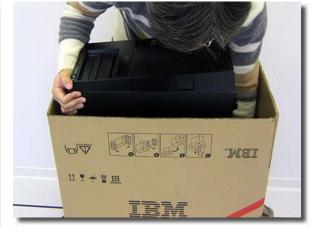

2.7 - Inspect if the clearance is now on the bottom side of chassis.

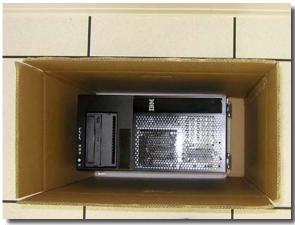

2.8 - Place paper documents into the space on one side of carton.

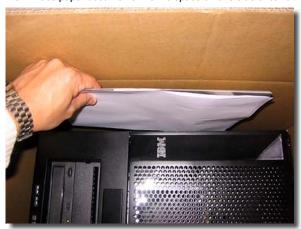

2.9 - Place front cushion 40K9256 on the front side of chassis.

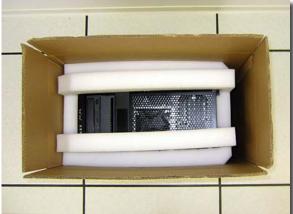

2.10 - Fold cardboard filler 40K9255 and insert it into the space at the bottom of chassis. Note the hand hold is on top.

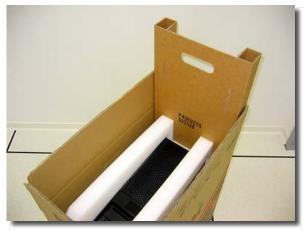

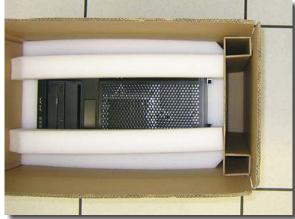

2.11 - Insert keyboard box into the compartment of filler. Skip this step if there's no keyboard bundled.

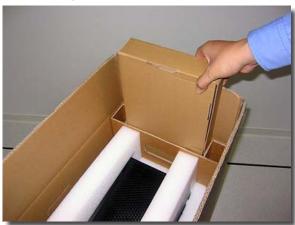

2.12 - Place powercord, mouse, CD etc into compartment of filler.

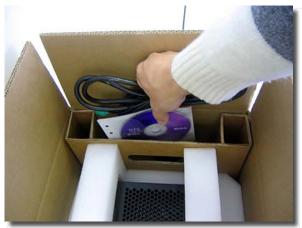

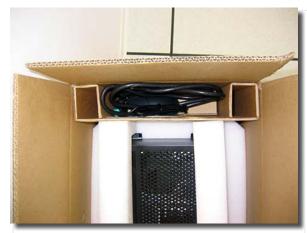

2.13 - Close and seal carton with IBM logo tape 74F5698 or 74F5699.

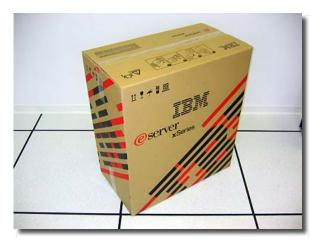

# Section 3 - Manufacturing Palletization and Distribution

### 3.1 - Distribution

| Quantity | Half Pallet | Full Pallet | Ship Individual | Empty Box w/Labe |
|----------|-------------|-------------|-----------------|------------------|
| 1 - 2    |             |             | х               |                  |
| 3        | Х           |             |                 |                  |
| 4        |             | Х           |                 | 2                |
| 5        |             | Х           |                 | 1                |
| 6        |             | х           |                 |                  |
| 7 - 8    |             | х           | 1 - 2           |                  |
| 9        | х           |             |                 |                  |
| 10       |             | х           |                 | 2                |
| 11       |             | х           |                 | 1                |
| 12       |             | Х           |                 |                  |
|          |             |             |                 |                  |

- 3.2 Secure load to pallet utilizing "Best of Breed" palletization methods. See 92F6168 "Best of Breed" Pallet Unitization or QMX document P-04146.
- 3.3 Place two pallet labels on the front and left sides of the pallet load.
- 3.4 Label load for shipment as necessary.

## Section 4 - Materials BOM Reference

Refer to BOM in PM for current BOM listing and BOM structure.

## WW Common Parts BOM - 39M4449

| Part Number | Description                                  | Qty |
|-------------|----------------------------------------------|-----|
| 40K9253     | Outer Carton                                 | 1   |
| 40K9256     | Fabricated Front Cushion                     | 1   |
| 40K9257     | Fabricated Rear Cushion                      | 1   |
| 40K9255     | Cardboard Filler                             | 1   |
| 6165640     | Bag (Geo dependant, refer to BOM for detail) | 1   |
| 33G9780     | Label                                        | 2   |
|             |                                              |     |

| I | 06P6550*              | Padlock Label | 1         |
|---|-----------------------|---------------|-----------|
|   | 74F5698 or<br>74F5699 | IBM Logo Tape | as needed |

<sup>\*</sup> Indicates part number not on WW common parts, but in appropriate Local BOM.

### References

| Document Type | Document Number | Document Name |
|---------------|-----------------|---------------|
|               |                 |               |

## Document Management

| Effective Date      | 五月-29-2006 | Review Interval<br>(Maximum Review Interval = 12 months) | 12 months |
|---------------------|------------|----------------------------------------------------------|-----------|
| Next Review<br>Date | 五月-29-2007 | Retention Period                                         | 24 months |

### **Revision History**

| This Version      | Created by                  | Date        | Short Description                                |
|-------------------|-----------------------------|-------------|--------------------------------------------------|
| 3                 | Vincent CJ Chang/Taiwan/IBM | 五月-29-2006  | Removed code name                                |
| Previous Versions |                             |             |                                                  |
| 2                 | Vincent CJ Chang/Taiwan/IBM | 五月-26-2006  | Corrected typo in Section 2.6.                   |
| 1                 | Vincent CJ Chang/Taiwan/IBM | 十二月-28-2005 | Revised packages for 12 boxes (units per pallet. |
| 0                 | Vincent CJ Chang/Taiwan/IBM | 八月-03-2005  | Initial Version                                  |
|                   |                             |             |                                                  |

Long Description

Edits to this Revision

05/29/2006 1:47:35 PM - Vincent CJ Chang/Taiwan/IBM

**Approval Information** 

| Vincent CJ Chang/Taiwan/IBM |
|-----------------------------|
| Vincent CJ Chang/Taiwan/IBM |
| N                           |
|                             |
|                             |

| People who can change | Jeffrey Miller/Raleigh/IBM       |  |
|-----------------------|----------------------------------|--|
|                       | Vincent CJ Chang/Taiwan/IBM      |  |
|                       | Paul Cance/Raleigh/IBM           |  |
| make changes          | [QMXADMIN]                       |  |
|                       | Mona M Aakre/Rochester/IBM       |  |
|                       | Diane Mitchell/Rochester/IBM     |  |
|                       | Cheryl Wangsness/Rochester/IBM   |  |
|                       | Dale R Mosher/Poughkeepsie/IBM   |  |
|                       | Diane Gonsalves/San Jose/IBM     |  |
|                       | Dale Stuemke/Austin/Contr/IBM    |  |
|                       | Victoria Cyr/Poughkeepsie/IBM    |  |
|                       | Margaret Brinkel/Morrisville/IBM |  |
|                       | Daniel G Demer/Tucson/IBM        |  |
|                       | Carmen Clark/West Palm Beach/IBM |  |
| Access restricted to  |                                  |  |
| History Log           |                                  |  |

| History Log             |            |                             |
|-------------------------|------------|-----------------------------|
| Date Created            | 五月-29-2006 | Vincent CJ Chang/Taiwan/IBM |
| Date Draft Complete     |            |                             |
| Date Review Complete    | 五月-29-2006 | Vincent CJ Chang/Taiwan/IBM |
| Date Approved           | 五月-29-2006 | Automatic System            |
| Date Distributed        | 五月-29-2006 |                             |
| Date Obsolete Requested |            |                             |
| Date Obsolete           |            |                             |
| Date Withdrawn          |            |                             |

c 2006 IBM Corporation, All Rights Reserved Worldwide WW SG Document Library Control / D01DB034 / q\_dir\qmx\serv\qrodlc.nsf

| End of Document |
|-----------------|